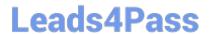

# 100-045<sup>Q&As</sup>

Isilon Certified Storage Professional

# Pass Isilon 100-045 Exam with 100% Guarantee

Free Download Real Questions & Answers PDF and VCE file from:

https://www.leads4pass.com/100-045.html

100% Passing Guarantee 100% Money Back Assurance

Following Questions and Answers are all new published by Isilon
Official Exam Center

- Instant Download After Purchase
- 100% Money Back Guarantee
- 365 Days Free Update
- 800,000+ Satisfied Customers

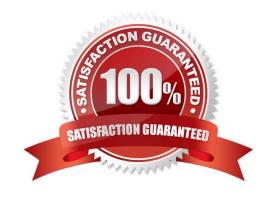

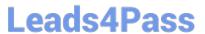

### **QUESTION 1**

| What is the maximum | ı tape block siz | e supported by ( | OneFS 6.5? | (Choose 1) |
|---------------------|------------------|------------------|------------|------------|
|                     |                  |                  |            |            |

- A. 8 K
- B. 64 KB
- C. 128 KB
- D. 256 KB

Correct Answer: C

#### **QUESTION 2**

A legal e-discovery company provides a hosting service that organizes and stores seldom used content for up to 10 years. Which cluster configuration is the most appropriate? (Choose 1)

- A. A five node X200 cluster.
- B. A five node X200-SSD cluster.
- C. A ten node 36NL cluster.
- D. A 25-node S200 cluster.

Correct Answer: C

#### **QUESTION 3**

How does an Isilon cluster running OneFS 6.5 enable file level access to Windows clients? (Choose 1)

- A. Using SMB only
- B. Using CIFS and SMB
- C. Using CIFS and Samba
- D. Using CIFS only

Correct Answer: A

#### **QUESTION 4**

What is the default impact policy level of a FlexProtect job? (Choose 1)

A. Low

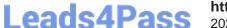

# https://www.leads4pass.com/100-045.html

2024 Latest leads4pass 100-045 PDF and VCE dumps Download

- B. Medium
- C. High
- D. There is no default. The priority of each job must be set by an administrator.

Correct Answer: B

#### **QUESTION 5**

When setting a new disk pool protection level, what should the administrator do to apply the new protection level to existing data? (Select the best answer.)

- A. The administrator should run the isi protect command to apply the new protection level.
- B. The administrator should run the isi migrate command to apply the new protection level.
- C. Nothing. The cluster applies the new protection level automatically to existing data.
- D. Nothing. You cannot apply new protection level settings until you complete an entire cluster reboot.

Correct Answer: C

#### **QUESTION 6**

What does the SmartCache setting control? (Choose 1)

- A. SmartCache acts as a write coalescer
- B. SmartCache acts as a read coalescer
- C. SmartCache controls the size of the level 1 cache in nodes
- D. SmartCache controls the size of the level 2 cache in nodes

Correct Answer: A

# **QUESTION 7**

SmartConnect management zones are configured at what level? (Choose 1)

- A. They can only be configured for the entire cluster.
- B. They can only be configured per subnet.
- C. The can only be configured per pool.
- D. They can be configured at the subnet or pool level.

Correct Answer: C

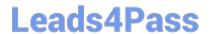

### **QUESTION 8**

- A. Active Directory
- B. LDAP
- C. NIS
- D. NIS+
- E. All are supported.

Correct Answer: D

#### **QUESTION 9**

What are versions of NFS are enabled by default in an Isilon cluster? (Choose 1)

- A. Versions 1 and 2
- B. Versions 1, 2, and 3
- C. Versions 2 and 3
- D. Versions 3 and 4
- E. Versions 2, 3, and 4

Correct Answer: C

#### **QUESTION 10**

When configuring the Default File Pool Policy settings, selecting Any pool when specifying the data pool results in what action: (Choose 1)

- A. Define default file pool policies for the default file pool.
- B. Use the isi file pools commands.
- C. Assign storage pools for file pool use.
- D. Store a filtered set of files on all disk pools.

Correct Answer: D

#### **QUESTION 11**

# Leads4Pass https://www.leads4pass.com/100-045.html 2024 Latest leads4pass 100-045 PDE and VOE at

2024 Latest leads4pass 100-045 PDF and VCE dumps Download

What does the Rebalance Policy control? (Choose 1)

- A. Whether or not NFS failover occurs.
- B. How static IP addresses are distributed to the nodes during NFS failover.
- C. How dynamic IP addresses are distributed after a failed node comes back online.
- D. How IP addresses are distributed among the nodes when NFS failover occurs.

Correct Answer: C

#### **QUESTION 12**

Which of the following is true about SmartConnect Basic? (Choose 1)

- A. You can define one subnet per cluster and one pool per subnet.
- B. You can define one subnet per cluster and multiple pools per subnet.
- C. You can define multiple subnets per cluster and one pool per subnet.
- D. You can define multiple subnets per cluster and multiple pools per subnet.

Correct Answer: C

#### **QUESTION 13**

What are the default NFS and SMB permissions set on the /ifs export? (Choose 1)

- A. No access for all (NFS) and no access for everyone (SMB).
- B. No access for users, full control for administrators (both NFS and SMB).
- C. Read and execute for all (NFS) and read and execute for everyone (SMB).
- D. Full access for all (NFS) and full access for everyone (SMB).

Correct Answer: D

#### **QUESTION 14**

What is the default setting for the data access pattern on a LUN created on an OneFS 6.5 cluster? (Choose 1)

- A. Random
- B. Concurrency
- C. Streaming
- D. Dynamic

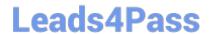

# https://www.leads4pass.com/100-045.html

2024 Latest leads4pass 100-045 PDF and VCE dumps Download

Correct Answer: A

### **QUESTION 15**

Your cluster contains two disk pools. Both disk pools have the same node capacity, file sizes and number of files. One disk pool has more space left than the other disk pool. Why? (Choose 1)

- A. OneFS calculates each disk pool space differently.
- B. The default disk pool protection level overrides all other pools.
- C. Disk pools by rule must have different protection levels.
- D. Each disk pool has a different protection level.

Correct Answer: D

100-045 PDF Dumps

100-045 Practice Test

100-045 Braindumps